# Canon

# $P_{\text{Over}}$ Shot G $ZX$  Mark III

## **Pokročilá uživatelská příručka**

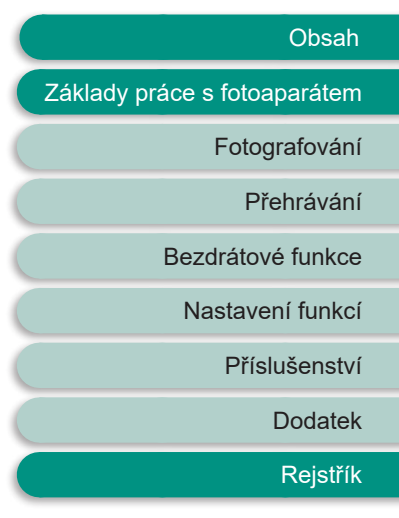

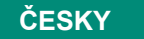

ČESKY Tyto pokyny k ovládání předpokládají použití firmwaru fotoaparátu PowerShot G7X Mark III verze 1.3.0 nebo novější.

CEL-SX7M2H3 © CANON INC. 2019

#### **Poznámky na úvod a právní informace**

- $\bullet$  Pořiďte několik počátečních zkušebních snímků a přehrajte je, abyste se ujistili, že byly správně zaznamenány. Upozorňujeme, že společnost Canon Inc., její dceřiné firmy a pobočky ani distributoři nenesou žádnou odpovědnost za jakékoli škody vzniklé nesprávnou funkcí fotoaparátu nebo příslušenství (včetně paměťových karet), jež mají za následek poškození snímku, který má být zaznamenán a/nebo který má být zaznamenán ve strojově čitelném tvaru.
- $\bullet$  Pokud uživatel pořizuje neautorizované snímky nebo záznamy (video nebo zvukové) osob nebo materiálů podléhajících autorským právům, může narušovat soukromí příslušných osob nebo porušovat zákonná práva jiných osob včetně autorských práv a jiných práv týkajících se duševního vlastnictví. Mějte na paměti, že omezení mohou platit i v případech, kdy jsou takovéto snímky nebo záznamy určeny výhradně pro osobní použití.
- $\bullet$  Informace o záručních podmínkách a zákaznické podpoře naleznete v informacích o záruce dodávaných v sadě příruček k fotoaparátu.
- Přestože je obrazovka vyráběna v podmínkách extrémně přesného výrobního procesu a více než 99,99 % pixelů odpovídá konstrukčním požadavkům, mohou být v ojedinělých případech některé pixely vadné nebo se mohou zobrazovat jako červené nebo černé body. Tento jev neznamená závadu fotoaparátu a neovlivňuje zaznamenané snímky.
- Při dlouhodobějším používání fotoaparátu může dojít k zahřátí jeho těla. Tento jev neznamená závadu.

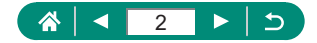

### **Úvod**

- Chcete-li přejít na začátek kapitoly, klepněte na název kapitoly podél pravé strany první stránky.
- Pro základní navigaci klepněte na ikony ve spodní části každé stránky.
	- <sup>1</sup>: Přechod na první stránku
	- : Návrat na předchozí stránku
	- **C**: Přechod zpět o stránku
	- **D**: Přechod vpřed o stránku
- z Pokyny v této příručce se vztahují na používání fotoaparátu ve výchozím nastavení.
- Záložky jako **AUTO** identifikují režimy použité v pokynech pro fotografování. Některé funkce jsou k dispozici rovněž v jiných režimech.
- $\bigoplus$ : Důležité informace nebo tipy pro pokročilé používání fotoaparátu.

#### z **Typografické konvence**

- V této příručce jsou tlačítka a voliče fotoaparátu označeny ikonami, které se na nich na fotoaparátu nacházejí, resp. ikonami jim podobnými.
- Následující ovladače fotoaparátu jsou označeny ikonami.

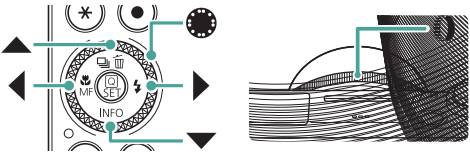

- Ikony a text, které se zobrazují na obrazovce, jsou uváděny v hranatých závorkách.
- $\bullet$  Čísla v některých údajích a ilustracích odpovídají číslům kroků.
- $\bullet$   $\Box$  xx: Stránky se souvisejícími informacemi (v tomto příkladu představují písmena "xx" číslo stránky)
- Z praktických důvodů jsou všechny podporované paměťové karty zjednodušeně označovány jako "paměťové karty".

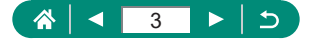

# **Obsah je uzamčen**

**Dokončete, prosím, proces objednávky.**

**Následně budete mít přístup k celému dokumentu.**

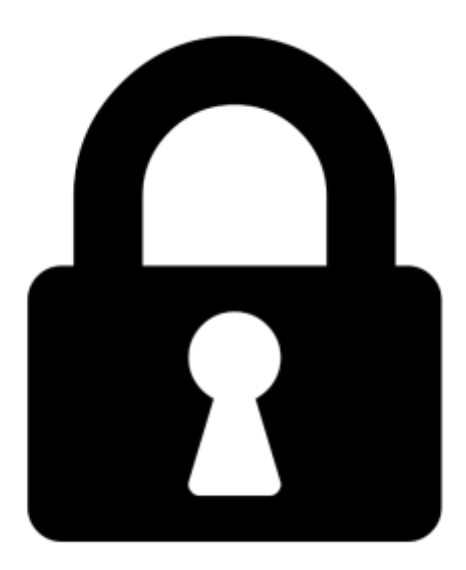

**Proč je dokument uzamčen? Nahněvat Vás rozhodně nechceme. Jsou k tomu dva hlavní důvody:**

1) Vytvořit a udržovat obsáhlou databázi návodů stojí nejen spoustu úsilí a času, ale i finanční prostředky. Dělali byste to Vy zadarmo? Ne\*. Zakoupením této služby obdržíte úplný návod a podpoříte provoz a rozvoj našich stránek. Třeba se Vám to bude ještě někdy hodit.

*\*) Možná zpočátku ano. Ale vězte, že dotovat to dlouhodobě nelze. A rozhodně na tom nezbohatneme.*

2) Pak jsou tady "roboti", kteří se přiživují na naší práci a "vysávají" výsledky našeho úsilí pro svůj prospěch. Tímto krokem se jim to snažíme překazit.

A pokud nemáte zájem, respektujeme to. Urgujte svého prodejce. A když neuspějete, rádi Vás uvidíme!